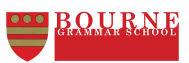

٦

## **DESIGN ENGINEERING PATHWAYS YEAR 9 ARDUINO LP**

<u> 1999 - Johann Barnett, f</u>

<u> Tanzania (</u>

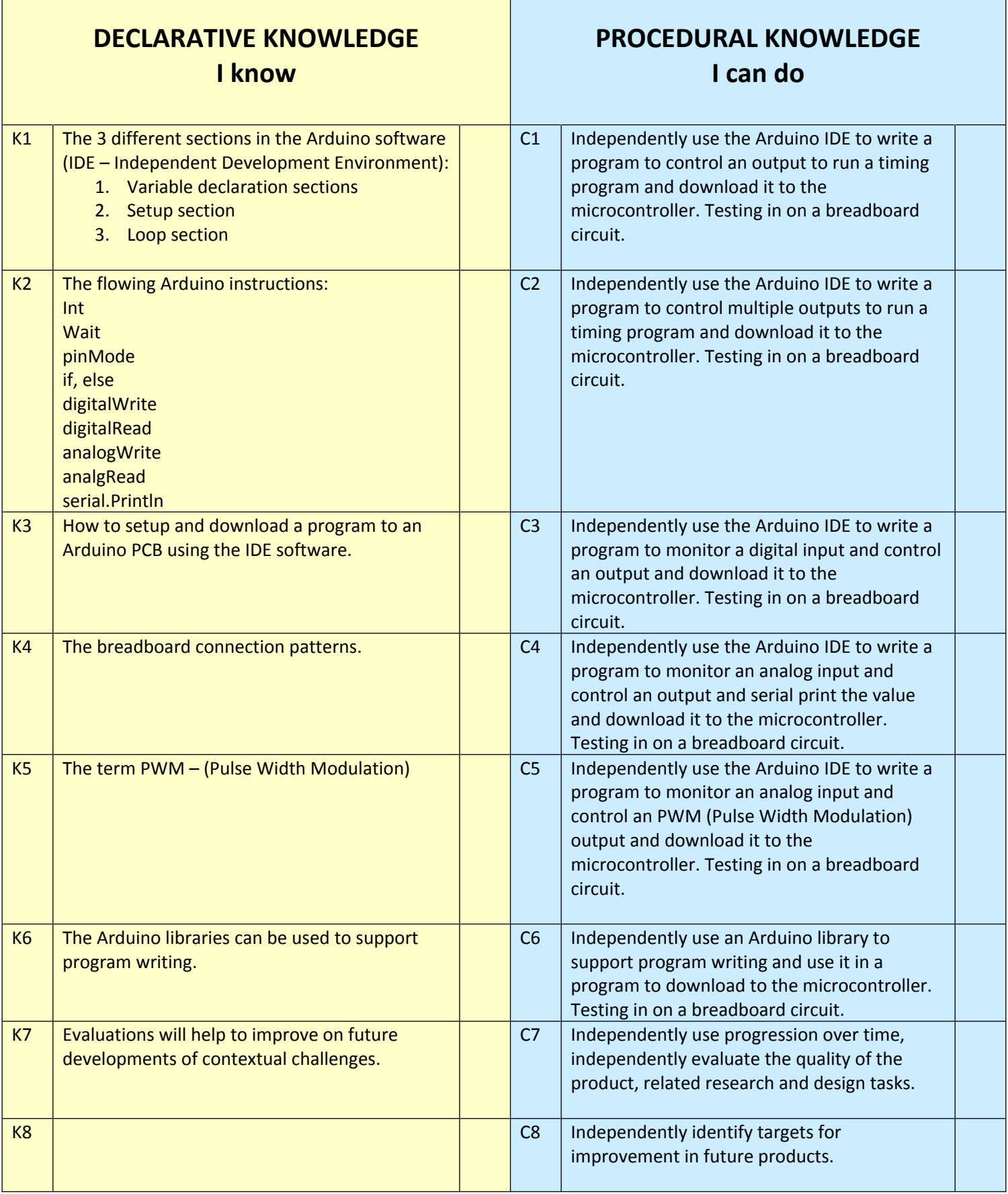